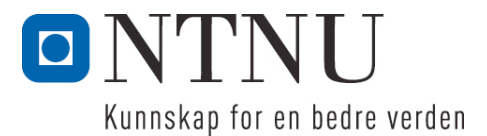

Institutt for datateknikk og informasjonsvitenskap

# **Eksamensoppgave i TDT4100 Objektorientert programmering**

**Faglig kontakt under eksamen: Hallvard Trætteberg Tlf.: 918 97 263**

**Eksamensdag: Tirsdag 16. mai Eksamenstid (fra-til): 9.00-13.00 Hjelpemiddelkode/Tillatte hjelpemidler: C Kun "Big Java", av Cay S. Horstmann, er tillatt.**

# **Annen informasjon:**

Oppgaven er utarbeidet av faglærer Hallvard Trætteberg og kvalitetssikret av Ragnhild Kobro Runde (Ifi, UiO).

**Målform/språk: Bokmål Antall sider: 4 Antall sider vedlegg: 8 (5+1+2)**

**Kontrollert av:**

Dato Sign

 $\overline{\phantom{a}}$  , where  $\overline{\phantom{a}}$  , where  $\overline{\phantom{a}}$  , where  $\overline{\phantom{a}}$  , where  $\overline{\phantom{a}}$ 

Dersom du mener at opplysninger mangler i en oppgaveformulering, gjør kort rede for de antagelser og forutsetninger som du finner nødvendig. Hvis du i en del er bedt om å *implementere* klasser og metoder og du ikke klarer det (helt eller delvis), så kan du likevel *bruke* dem i senere deler.

En oversikt over klasser og metoder for alle oppgavene er gitt i vedlegg 1. Kommentarene inneholder krav til de ulike delene, som du må ta hensyn til når du løser oppgavene. I tillegg til metodene som er oppgitt, står du fritt til å definere ekstra metoder for å gjøre løsningen ryddigere. Nyttige standardklasser og -metoder finnes i vedlegg 3.

Temaet for oppgaven er et spisested (**Diner**) og problemstillingen er plassering (**Seating**) av grupper (**Group**) av gjester ved bordene (**Table**).

## **Del 1 – Group, Table- og Seating-klassene (15%)**

**Group**-, **Table**- og **Seating**-klassene (vedlegg 1) er såkalte verdi-klasser, med data som skal oppgis ved opprettelsen av objektene og siden ikke skal kunne endres. **Group** skal inneholde data om antall gjester i gruppa, **Table** skal inneholde data om antall stoler (**capacity**) og **Seating** skal holde rede på bordet en gitt gruppe sitter på.

a) Skriv ferdig **Group** og **Seating**, inkludert nødvendige innkapslingsmetoder.

```
public class Group {
       private int guestCount;
       public Group(int guestCount) {
              this.guestCount = guestCount;
       }
       public int getGuestCount() {
              return guestCount;
       }
}
public class Seating {
       private final Table table;
       private final Group group;
       public Seating(Table table, Group group) {
              this.table = table;
              this.group = group;
       }
       public Table getTable() {
              return table;
       }
       public Group getGroup() {
             return group;
       }
}
```
b) En skal ikke kunne ha **Seating**-objekter for bord som ikke har mange nok stoler til hele gruppa som er plassert der. Skriv koden som trengs for å sikre at denne regelen overholdes. Følgende kode legges øverst i konstruktøren:

```
if (table.getCapacity() < group.getGuestCount()) {
       throw new IllegalArgumentException("The table is too small for the group");
}
```
c) Anta at **Group** hadde en metode for å endre antall gjester. Forklar med tekst og/eller kode hvilke endringer du måtte gjort for å sikre at regelen i b) overholdes.

Group måtte hatt en referanse til **Seating**-objektet (eller **Table**-objektet) som ble satt av **Seating**, så den kunne kjøre tilsvarende sjekk som over, ved endring av størrelsen.

d) I tillegg til antall stoler, skal et bord ha et bordnummer. Dette skal være et unikt løpenummer som ikke oppgis, men settes automatisk av kode i **Table**-klassen selv når **Table**-objekter opprettes. Det aller første bordet som lages skal få 1 som nummer, det andre skal få 2 osv. Implementer konstruktøren og annen nødvendig kode, inkludert **getNum**-metoden!

```
private static int tableCounter = 1;
public Table(int capacity) {
      this.num = tableCounter++;
       this.capacity = capacity;
}
```
#### **Del 2 – Diner-klassen (40%)**

**Diner**-klassen (vedlegg 1) holder rede på bord (**tables**) og bordplasseringer (**seatings**), altså hvilke grupper som sitter ved hvilke bord.

a) Skriv nødvendige felt-deklarasjoner og konstruktør(er), gitt at spisestedet har mer enn ett bord. Skriv også metodene for å legge til og fjerne bord.

```
private Collection<Table> tables = new ArrayList<>();
private Collection<Seating> seatings = new ArrayList<>();
public void addTable(Table table) {
       tables.add(table);
}
public void removeTable(Table table) {
       if (isOccupied(table)) {
              throw new IllegalArgumentException("Cannot remove an occupied table");
       }
       tables.remove(table);
}
```
b) Skriv metodene **isOccupied** og **getCapacity**.

```
public boolean isOccupied(Table table) {
      for (Seating seating : seatings) {
              if (seating.getTable() == table) {
                     return true;
```

```
}
       }
       // return seatings.stream().anyMatch(s -> s.getTable() == table);
}
public int getCapacity(boolean includeOccupied) {
       int capacity = 0;
       for (Table table : tables) {
              if (includeOccupied || (! isOccupied(table))) {
                     capacity += table.getCapacity();
              }
      }
       return capacity;
      // Stream<Table> stream = tables.stream();
      // if (! includeOccupied) {
      \frac{1}{2} stream = stream.filter(t -> ! isOccupied(t));
      // }
      // return stream.mapToInt(Table::getCapacity).sum();
}
```
c) Bord kan settes samme, typisk for å få plass til store grupper med gjester. Tilsvarende kan bord deles opp, for å unngå at en liten gruppe tar opp et stort bord. Skriv metodene **mergeTables** og **splitTable**. I denne omgang skal det ikke registreres hvilke bord som faktisk settes sammen, de forsvinner bare, og må opprettes på nytt ved oppdeling.

```
public void mergeTables(Table table1, Table table2, int lostCapacity) {
              checkNotOccupied(table1);
              checkNotOccupied(table2);
              Table table = new Table(table1.getCapacity() + table2.getCapacity() -
lostCapacity);
              removeTable(table1);
              removeTable(table2);
              addTable(table);
       }
       public void splitTable(Table table, int capacity1, int capacity2) {
              checkNotOccupied(table);
              Table table1 = new Table(capacity1);
             Table table2 = new Table(capacity2);
              removeTable(table);
              addTable(table1);
              addTable(table2);
       }
```
d) Tegn et objekttilstandsdiagram som illustrerer virkemåten til **mergeTables**.

Den første tilstanden kan inneholde **Diner**-objekt koblet til to **Table**-objekter. Transisjonen er et kall til **mergeTables**. Den andre tilstanden inneholder det samme **Diner**-objektet koblet til et nytt **Table**objekt. **capacity**-feltene og **lostCapacity**-argumentet må stemme overens.

e) Når gjester skal plasseres må en finne det minste, ledige bordet med nok kapasitet. Skriv metodene **hasCapacity** og **findAvailableTables**. Skriv også annen nødvendig kode for å tilfredsstille kravet om sortering av returverdien til **findAvailableTables**.

```
public boolean hasCapacity(Table table, int capacity) {
      return (! isOccupied(table)) && table.getCapacity() >= capacity;
}
```

```
public Collection<Table> findAvailableTables(int capacity) {
       List<Table> result = new ArrayList \diamond ();
       for (Table table : tables) {
              if (hasCapacity(table, capacity)) {
                      result.add(table);
              }
       }
       Collections.sort(result);
       return result;
}
```
f) En ny bordplassering registreres i et **Seating**-objekt. Skriv metodene **createSeating**, **addSeating** og **removeSeating**.

```
public Seating createSeating(Group group) {
       Collection<Table> availableTables = findAvailableTables(group.getGuestCount());
       if (availableTables.isEmpty()) {
              return null;
       }
       return new Seating(availableTables.iterator().next(), group);
}
public boolean addSeating(Group group) {
       Seating seating = createSeating(group);
       if (seating != null) {
             seatings.add(seating);
              return true;
       }
       return false;
}
public void removeSeating(int tableNum) {
       for (Seating seating : seatings) {
              if (seating.getTable().getNum() == tableNum) {
                     seatings.remove(seating);
                     return;
              }
      }
}
```
#### **Del 3 – Table, SimpleTable og CompositeTable (15%)**

Et problem ved sammensetting og oppdeling av bord er at bordnummeringen blir gal, når logisk sett samme bord opprettes på nytt og får nytt nummer. En måte å håndtere det på er å ha to bord-typer, enkeltbord (**SimpleTable**) og sammensatt bord (**CompositeTable**), hvor sistnevnte holder rede på hvilke bord som er satt samme. Den nye versjonen av **mergeTable**-metoden må altså opprette et **CompositeTable** som inneholder de to bordene som settes sammen, og **splitTable**-metoden må skrives om så det deler opp et **CompositeTable** i de *samme* to bordene. **splitTable**-metoden trenger da ikke lenger de to **capacity**-argumentene fordi de to bordene jo vet sin kapasitet.

a) Forklar med tekst og kode hvordan du vil bruke arv og/eller grensesnitt, slik at **Table** fortsatt kan brukes som generell bord-type og **SimpleTable** og **CompositeTable** kan håndtere hver sine spesialtilfeller. Forklar kort virkemåten til **SimpleTable** og **CompositeTable**.

**SimpleTable** og **CompositeTable** blir subklasser av Table, som selv enten blir et grensesnitt eller en abstrakt klasse med i hvertfall **getCapacity**-metoden. **SimpleTable** kan ta over det meste av **Table**koden. **CompositeTable** kapsler inn informasjonen fra **mergeTable** og delegerer til de to **Table**- objektene. Vi har her ikke lagt opp til at **CompositeTable**-objekter skal få et løpenummer, men det er greit å la den funksjonaliteten være en del av en abstract **Table**-(super)klasse.

```
public class CompositeTable implements Table {
       private Table table1, table2;
       private int lostCapacity;
       public CompositeTable(Table table1, Table table2, int lostCapacity) {
              this.table1 = table1;
              this.table2 = table2;
              this.lostCapacity = lostCapacity;
       }
       public Table getTable1() {
              return table1;
       }
       public Table getTable2() {
              return table2;
       }
       @Override
       public int getCapacity() {
              return table1.getCapacity() + table2.getCapacity() - lostCapacity;
       }
}
```
b) Skriv nye versjoner av **Diner** sine **mergeTable**- og **splitTable**-metoder. Merk at den nye **splitTable**-metoden kun skal ta inn en **CompositeTable**.

```
public void mergeTables(Table table1, Table table2, int lostCapacity) {
       CompositeTable table = new CompositeTable(table1, table2, lostCapacity);
       removeTable(table1);
       removeTable(table2);
       addTable(table);
}
public void splitTable(CompositeTable table) {
       removeTable(table);
       addTable(table.getTable1());
       addTable(table.getTable2());
}
```
#### **Del 4 – GuestManager (20%)**

Gjester på en **Diner** tas i mot av en tilhørende **GuestManager** (se vedlegg 1), som prøver å plassere dem. Dersom det ikke går, så må de vente på at et bord med nok kapasitet blir ledig. **GuestManager** vil altså ha behov for å følge med på hvordan kapasiteten til **Diner**-objektet endres. Dette gjøres ved å gjøre Diner sin kapasitet-egenskapen, som returneres av et kall til **getCapacity(false)**, *observerbar*.

a) Hva innebærer observerbarhet? Forklar kort med tekst og/eller kode hvordan en gjør en (egenskap i en) klasse observerbar.

Klassen må administrere et sett med lyttere, dvs. objekter implementerer et lyttergrensesnitt (felt for Collection av lyttere og add/remove-metoder). Alle steder hvor tilstanden (til egenskapen) endres, må det skytes inn kode som sier fra til lytterne (kall på fire-metode, som går gjennom lytterne).

b) Forklar med tekst og/eller kode hvordan du vil endre **Diner** slik at **GuestManager** kan lytte til endringer i **capacity**-egenskapen (ved å implementere **CapacityListener**-grensesnittet).

Capacity-egenskapen beregnes på bakgrunn av **tables**- og **seatings**-listene, og derfor må lytterne varsles hver gang disse endres (av **addTable**, **removeTable**, **addSeating** og **removeSeating**).

c) Forklar med tekst og/eller kode hvordan du vil skrive **GuestManager**-klassen. Vi forventer ikke komplisert logikk for sammenslåing eller splitting av bord, men de som kom først skal fortrinnsvis få bord først.

GuestManager må ha en liste Group-objekter som fungerer som en kø. Ved ankomst med groupArrived, så prøves først å kalle addSeating. Hvis det ikke går, så legges Group-objektet i køen. Når gruppa drar, så brukes removeSeating. For å kunne tømme køen, må det lyttes på endringer i kapasiteten, altså må GuestManager implementere CapacityListener og legge seg til som lytter på Diner-objektet. I capacityChanged-metoden må en gå gjennom køen og igjen prøve addSeating og evt. fjerne Group-objektet fra køen, hvis det gikk greit.

#### **Del 5 – Diverse (10%)**

a) Er **CapacityListener** et funksjonelt grensesnitt? Begrunn svaret!

Ja, CapacityListener-grensesnitt er (teknisk sett) funksjonelt, siden det bare har én (abstrakt metode).

b) Skriv (om) en av **isOccupied** eller **getCapacity** i **Diner** slik at den bruker **Stream**-teknikken og Java 8 sin funksjonssyntaks (hvis du ikke har gjort det fra før, da!).

```
public boolean isOccupied(Table table) {
      return seatings.stream().anyMatch(s -> s.getTable() == table);
}
public int getCapacity(boolean includeOccupied) {
      Stream<Table> stream = tables.stream();
      if (! includeOccupied) {
             stream = stream.fiter(t -> ! isOccupied(t));}
      return stream.mapToInt(Table::getCapacity).sum();
}
```
c) Forklar med tekst og/eller kode hvordan du vil teste **isOccupied**-metoden til **Diner** i en separat **DinerTest**-klasse, spesielt hvilke metoder i Diner du vil bruke. Angi om Diner evt. må endres for å være mer testbar.

Man må rigge opp en **Diner** minst to bord og én **Seating**, og så sjekke at **isOccupied** returnerer riktig verdi for hvert bord. Opprigging er enklere og testen mer spisset om en får mulighet til å legge inn **Seating**-objekter uten å måtte bruke **addSeating(Group)**, så derfor kan en legge til en pakke-privat **addSeating(Seating)**-metode i **Diner**.

## **Appendix 1: Provided code (fragments)**

```
// part 1
/**
* A group (of people) dining together, and should be seated at the same table.
* We currently only need to handle the size.
*/
public class Group {
       /**
       * Initializes this Group with the provided guest count
       */
       public Group(int guestCount) {
              ...
       }
}
/**
* A table with a certain maximum capacity.
*/
public class Table {
       /**
       * Initializes this Table with the provided capacity.
       * The table is also assigned a unique number.
       * @param capacity
       */
       public Table(int capacity) {
               ...
       }
       /**
       * @return the table number
       \overline{\mathcal{N}}public int getNum() {
              ...
       }
}
/**
* Represents the fact that a Group is seated at and occupies a Table
*/
public class Seating {
       /**
       * Initializes this Seating ...
       */
       public Seating(...) {
              ...
       }
}
```

```
// part 2
/**
* A place where groups of guests can buy a meal
*/
public class Diner {
       /**
       * Tells whether a Table is occupied.
       * @param table the Table to check
       * @return true if anyone is sitting at the provided Table
       */
       public boolean isOccupied(Table table) {
               ...
       }
       /**
       * Computes the guest capacity,
       * either the remaining (includeOccupied == false) or total (includeOccupied == true).
       * @param includeOccupied controls whether to include tables that are occupied.
       * @return the guest capacity
       */
       public int getCapacity(boolean includeOccupied) {
              ...
       }
       /**
       * Adds a table to this Diner
       * @param table
       */
       public void addTable(Table table) {
               ...
       }
       /**
       * Removes a Table from this Diner.
       * If the table is occupied an IllegalArgumentException exception should be thrown.
       * @param table
       * @throws IllegalArgumentException
       */
       public void removeTable(Table table) {
               ...
       }
       /**
       * Merges two tables, i.e. replaces two tables with one table.
       * lostCapacity is the difference between the old capacity and the new.
       * This number is typically positive, since seats are lost when moving two tables
       * close to each other.
       * @param table1
       * @param table2
       * @param lostCapacity
       * @throws IllegalArgumentException if any of the tables are occupied
       */
       public void mergeTables(Table table1, Table table2, int lostCapacity) {
              ...
       }
       /**
       * Splits a table into two, i.e. replaces one tables with two tables.
       * The two capacities are the capacities of the two new tables.
       * @param table
       * @param capacity1
       * @param capacity2
```

```
* @throws IllegalArgumentException if the table is occupied
*/
public void splitTable(Table table, int capacity1, int capacity2) {
       ...
}
/**
* Tells whether a table has the provided capacity,
* i.e. if that number of new guests can be seated there.
* Note that a table cannot be shared among different groups.
* @param table
* @param capacity
* @return true of capacity number of guests can be seated here, false otherwise.
*/
public boolean hasCapacity(Table table, int capacity) {
       ...
}
/**
* Returns the tables that has the provided capacity.
* The tables should be sorted with the one with the least capacity (but enough) first.
* @param capacity
* @return the tables that has the provided capacity
*/
public Collection<Table> findAvailableTables(int capacity) {
       ...
}
/**
* Finds a suitable, existing table for the provided group, and creates
* (but doesn't add) a corresponding Seating.
* The chosen table should be the one with the least capacity.
* @param group the group to be seated
* @return the newly created Seating
*/
public Seating createSeating(Group group) {
       ...
}
/**
* Creates and adds a Seating for the provided group, using the createSeating method.
* @param group
* @return true if a Seating was created and added, false otherwise.
*/
public boolean addSeating(Group group) {
       ...
}
/**
* Removes the seating for the provided table (number), if one exists
* @param tableNum the number of the table to be removed
*/
public void removeSeating(int tableNum) {
       ...
}
```
}

```
// part 3
public class SimpleTable ... Table {
       public SimpleTable(int capacity) {
               ...
       }
       ...
}
/**
* A table that consists of two other tables.
 */
public class CompositeTable ... Table {
       public CompositeTable(Table table1, Table table2, int lostCapacity) {
               ...
       }
       ...
}
// part 4
/**
* Interface for listening to changes in Diner capacity
*/
public interface CapacityListener {
       /**
       * Called to inform that a Diner has changed capacity
       * @param diner
       */
       public void capacityChanged(Diner diner);
}
/**
 * Handles guests arriving at and departing from a Diner.
*/
public class GuestManager ... {
       public GuestManager(Diner diner) {
               ...
       }
       /**
       * Handles arriving groups, by either seating them immediately
       * (if possible) or putting them in queue. Those enqueued will
       * be seated when the Diner's (change in) capacity allows.
       * @param group
       */
       public void groupArrived(Group group) {
               ...
       }
       /**
       * Handles departing groups, by removing their seating.
       * @param tableNum the table where the group was seated
       */
       public void groupDeparted(int tableNum) {
              ...
       }
       ...
}
```